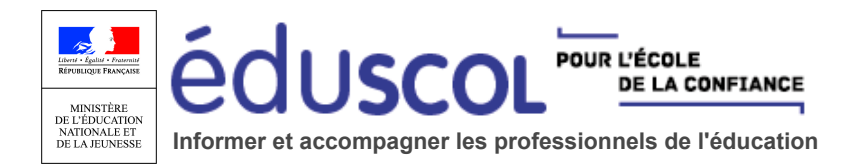

[Accueil](https://eduscol.education.fr/) [d](https://eduscol.education.fr/pid39322/exception-pedagogique.html)u portail > Contenus et pratiques d['](https://eduscol.education.fr/pid33035/contenus-et-pratiques-d-enseignement.html)[enseignement](https://eduscol.education.fr/pid39322/exception-pedagogique.html) > [Documentation](https://eduscol.education.fr/pid39282/documentation-de-reference.html) de référence > Exception pédagogique

# **Comment utiliser des œuvres dans un cadre pédagogique ?**

**Comprendre la notion d'exception pédagogique en France et connaître les critères qui permettent d'utiliser des œuvres soumises au droit d'auteur dans un cadre éducatif.**

## **Qu'est-ce que l'exception pédagogique ?**

La notion d'**exception pédagogique** correspond essentiellement à des accords sectoriels négociés contre une rémunération forfaitaire. Ces accords permettent d'utiliser des œuvres dans un cadre pédagogique, c'est-à-dire **à des fins exclusives d'illustration dans le cadre de l'enseignement** et de la recherche, **à destination d'un public majoritairement composé d'élèves**, d'étudiants, d'enseignants ou de chercheurs directement concernés.

Le ministère de l'Éducation nationale et de la Jeunesse, le ministère de l'Enseignement supérieur, de la Recherche et de l'Innovation et la conférence des présidents d'université (CPU) ont ainsi **conclu des accords**

- avec la Société des producteurs de cinéma et de télévision (PROCIREP) **sur l'utilisation des œuvres cinématographiques et audiovisuelles**,
- avec la Société des auteurs, compositeurs et éditeurs de musique (SACEM) **sur l'interprétation vivante d'œuvres musicales, l'utilisation d'enregistrements sonores d'œuvres musicales et l'utilisation de vidéo-musiques**,
- et avec les sociétés représentant les titulaires de droits pour **l'utilisation et la reproduction des livres, des œuvres musicales éditées, des publications périodiques et des œuvres des arts visuels**.

#### **Consulter les protocoles publiés au Bulletin officiel**

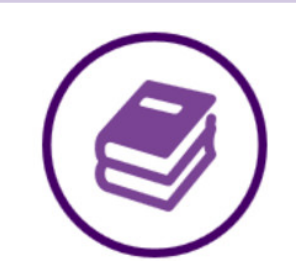

## **[Livre, presse, images et](https://www.education.gouv.fr/pid285/bulletin_officiel.html?cid_bo=106736) musique imprimée**

Protocole d'accord sur l'utilisation et la reproduction des livres, des œuvres musicales éditées, des publications périodiques et des œuvres des arts visuels à des fins d'illustration des activités d'enseignement et de recherche.

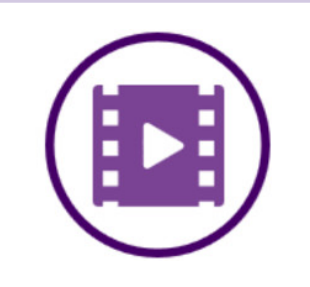

## **Œuvres [cinématographiques et](https://www.education.gouv.fr/cid50451/menj0901120x.html) audiovisuelles**

Accord sur l'utilisation des œuvres cinématographiques et audiovisuelles à des fins d'illustration des activités d'enseignement et de recherche du 4 décembre 2009.

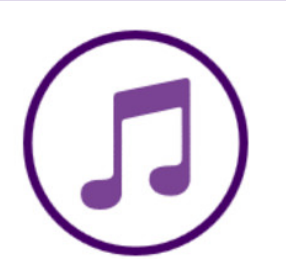

#### **[Œuvres musicales](https://www.education.gouv.fr/cid50450/menj0901121x.html)**

Accord sur l'interprétation vivante d'œuvres musicales, l'utilisation d'enregistrements sonores d'œuvres musicales et l'utilisation de vidéo-musiques à des fins d'illustration des activités d'enseignement et de recherche du 4 décembre 2009.

## **Comment utiliser des extraits de textes et des images dans le respect du droit d'auteur ?**

Le **Centre français d'exploitation du droit de copie** (CFC) est l'organisme qui gère collectivement, pour le compte des auteurs et des éditeurs, les droits de copie papier et numériques du livre et de la presse.

#### Le CFC propose **un site pratique à destination des [enseignants](http://www.cfcopies.com/site-pedagogique/index.html)**.

- La première partie du site offre **une synthèse** des principales questions liées à **l'utilisation des extraits de textes et d'images** dans le respect du droit d'auteur : quoi, comment, pour qui ?
- La **foire aux questions** complète ces explications pour répondre aux interrogations récurrentes des enseignants.
- Pour aller plus loin, les rubriques liées au **cadre juridique** et aux **textes de loi** rappellent le contexte légal.

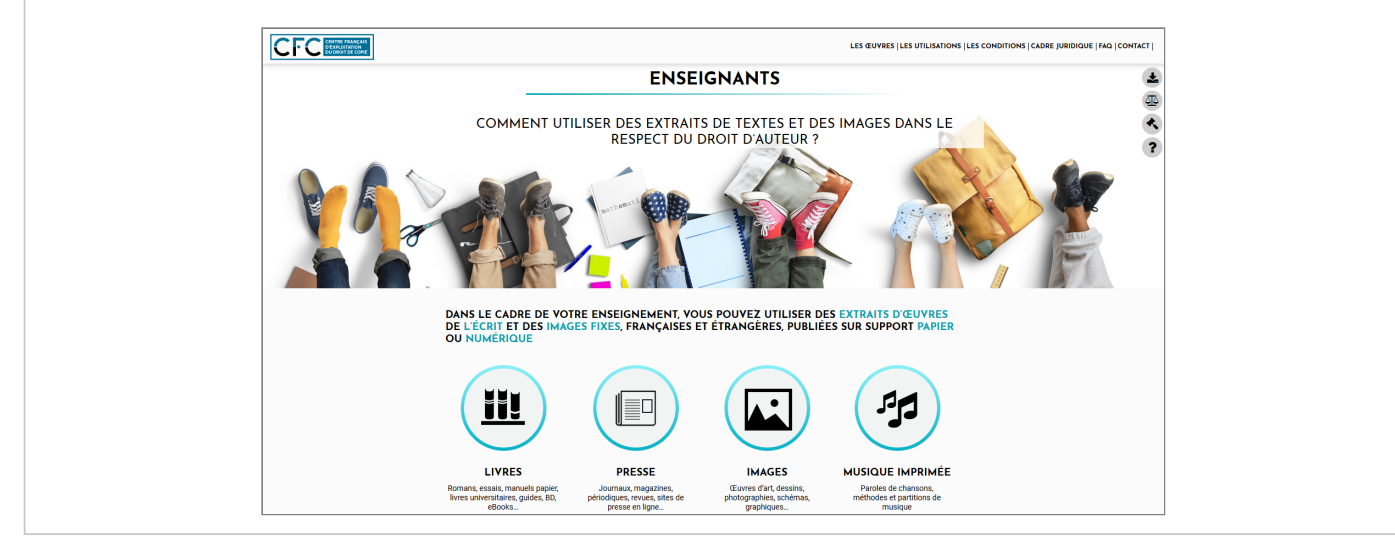

Ministère de l'Éducation nationale et de la Jeunesse - Direction générale de l'enseignement scolaire - Certains droits réservés